## **TUGAS AKHIR**

## **ANALISA PERBANDINGAN PENJADWALAN PROYEK DENGAN PROGRAM** *MICROSOFT PROJECT PROFESSIONAL* **DAN** *ORACLE*

## *PRIMAVERA* **P6**

#### **(STUDI KASUS: PROYEK PEMBANGUNAN HOTEL TERMINAL 3**

### *ULTIMATE* **BANDARA SOEKARNO-HATTA)**

**Diajukan sebagai syarat untuk meraih gelar Sarjana Teknik Strata 1 (S-1)**

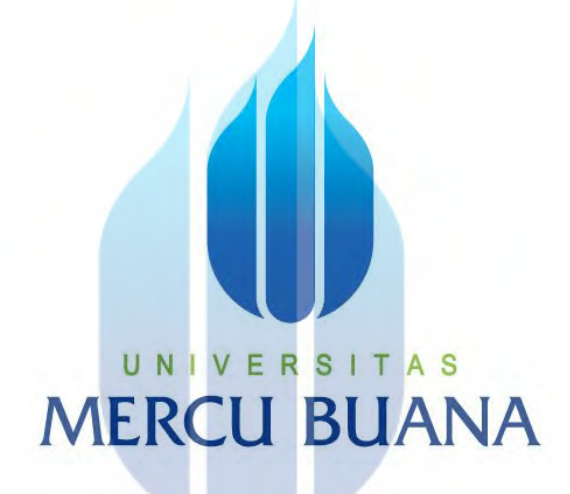

**Disusun oleh:**

**Dionadya Pratisto 41120110088**

**Dosen Pembimbing:**

**Ir. Hamonangan Girsang, ST., MT., IPM**

#### **PROGRAM STUDI TEKNIK SIPIL**

## **FAKULTAS TEKNIK**

### **UNIVERSITAS MERCU BUANA**

## **2021**

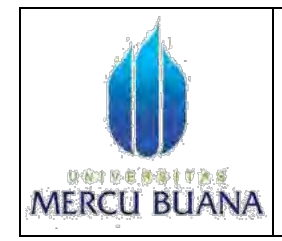

## **LEMBAR PENGESAHAN TUGAS AKHIR PROGRAM STUDI TEKNIK SIPIL FAKULTAS TEKNIK UNIVERSITAS MERCU BUANA**

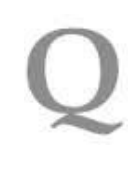

Tugas Akhir ini untuk melengkapi tugas-tugas dan memenuhi persyaratan dalam memperolah gelar Sarjana Teknik, jenjang pendidikan Strata Satu (S-1), Program Studi Teknik Sipil, Fakultas Teknik, Universitas Mercu Buana.

**Judul Tugas Akhir**  $\cdot$ ANALISA PERBANDINGAN PENJADWALAN PROYEK **DENGAN PROGRAM MICROSOFT PROJECT** PROFESSIONAL DAN ORACLE PRIMAVERA P6 (STUDI KASUS: PROYEK PEMBANGUNAN HOTEL TERMINAL 3 ULTIMATE BANDARA SOEKARNO-HATTA)

Disusun oleh :

**Nama** 

Nomor Induk Mahasiswa : 41120110088

 $722$ 

Jurusan/Program Studi : S1 TEKNIK SIPIL

Telah diujikan dan dinyatakan LULUS pada sidang Sarjana tanggal : 29 Januari 2022

: DIONADYA PRATISTO

Pembimbing

**Sekprodi Teknik Sipil** 

Ir. Hamonangan Girsang S

Penguji I

Penguji II

**M.T.** 

Novika Candra Fertilia, S.T.

 $\mu$ 

**Elhazri Hasdian** MM, PMP

Ir. Madjumsyah Hariadi, MT, IPM.

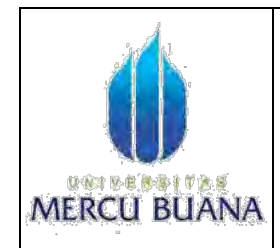

## **LEMBAR PERNYATAAN TUGAS AKHIR PROGRAM STUDI TEKNIK SIPIL FAKULTAS TEKNIK UNIVERSITAS MERCU BUANA**

Yang bertanda tanggan dibawah ini :

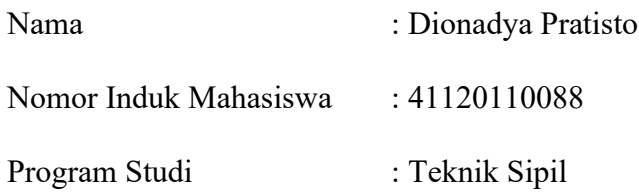

Menyatakan bahwa Tugas Akhir ini merupakan kerja asli, bukan jiplakan (duplikat) dari karya orang lain. Apabila ternyata pernyataan saya ini tidak benar maka saya bersedia menerima sanksi berupa pembatalan gelar kesarjanaan saya.

Demikian pernyataan ini saya buat dengan sesungguhnya untuk dapat dipertanggungjawabkan sepenuhnya.

## UNIVERSITAS **MERCU BUANA**

#### **KATA PENGANTAR**

<span id="page-3-0"></span>Puji syukur penulis panjatkan ke hadirat Tuhan Yang Maha Esa, karena atas berkat rahmat dan karunia-Nya, dapat menyelesaikan penulisan Laporan Tugas Akhir ini dengan judul "ANALISA PERBANDINGAN PENJADWALAN PROYEK DENGAN PROGRAM *MICROSOFT PROJECT PROFESSIONAL* DAN *ORACLE PRIMAVERA* P6".

Laporan ini disusun untuk memenuhi salah satu syarat menyelesaikan pendidikan Sarjana Teknik Fakultas Teknik Program Studi Teknik Sipil yang diwajibkan kepada mahasiswa Jurusan Teknik Sipil Universitas Mercubuana, serta sebagai dasar evaluasi yang berdasarkan hasil-hasil kegiatan perkuliahan yangtelah dijalani dan sebagai tambahan pengetahuan bagi penulis. Penulisan laporan ini dapat diselesaikan tidak lepas dari bimbingan, arahan, dan dukungan dari berbagai pihak. Oleh karena itu, dalam kesempatan kali ini, penulis mengucapkan terima kasih dan penghargaan kepada semuapihak yang terkait dalam penulisan Laporan Tugas Akhir ini, yaitu kepada :

- 1. Ibu Ir. Sylvia Indriany, M.T selaku Ketua Jurusan Teknik Sipil
- 2. Ibu Novika Chandra Fertilia,ST, M.T selaku Sekretaris Program Studi Teknik Sipil.
- 3. Bapak Mohamad Sobirin, M.Eng selaku Wali Dosen Teknik Sipil
- 4. Bapak Hamonangan Girsang ST, MT selaku dosen pembimbing yang telah memberikan arahan dan masukan pada saat pelaksanaan dan penulisan laporan Tugas Akhir.
- 5. Bapak Fahmi ST., MT; ST., MT., IPM; Bapak Elhazri Hasdian, ST., MT., MM., PMP; dan Bapak Ir. Madjumsyah Hariadi., MT., IPM selaku dosen penguji yang telah memberikan arahan dan masukan
- 6. Bapak Jusuf Sitorus selaku *Executive Project Manager* Proyek Hotel Bandara Ultimate Terminal 3 yang telah memberikan kesempatan kepada kami untuk meninjau proyek tersebut.
- 7. Staf kontraktor PT. Hutama Karya yang telah memberikan data dan bimbingannya.
- 8. Rekan-rekan terdekat atas dorongan semangat dan solidaritasnya. Selalu memberikan motivasi agar segera menyelesaikan Tugas Akhir ini.
- 9. Kedua orang tua dan adik perempuan yang selalu mendoakan dan memberikan dorongan demi kelancaran penyusunan Tugas Akhir.

Akhir kata penulis berharap agar laporan ini dapat bermanfaat. Penulis mengharapkan kritik dan saran demi perbaikan dimasa yang akan datang. Atas segala perhatiannya, penulis mengucapkan terima kasih

Jakarta, November 2021

UNIVERSITAS **MERCU BUAN** Penulis

<span id="page-5-0"></span>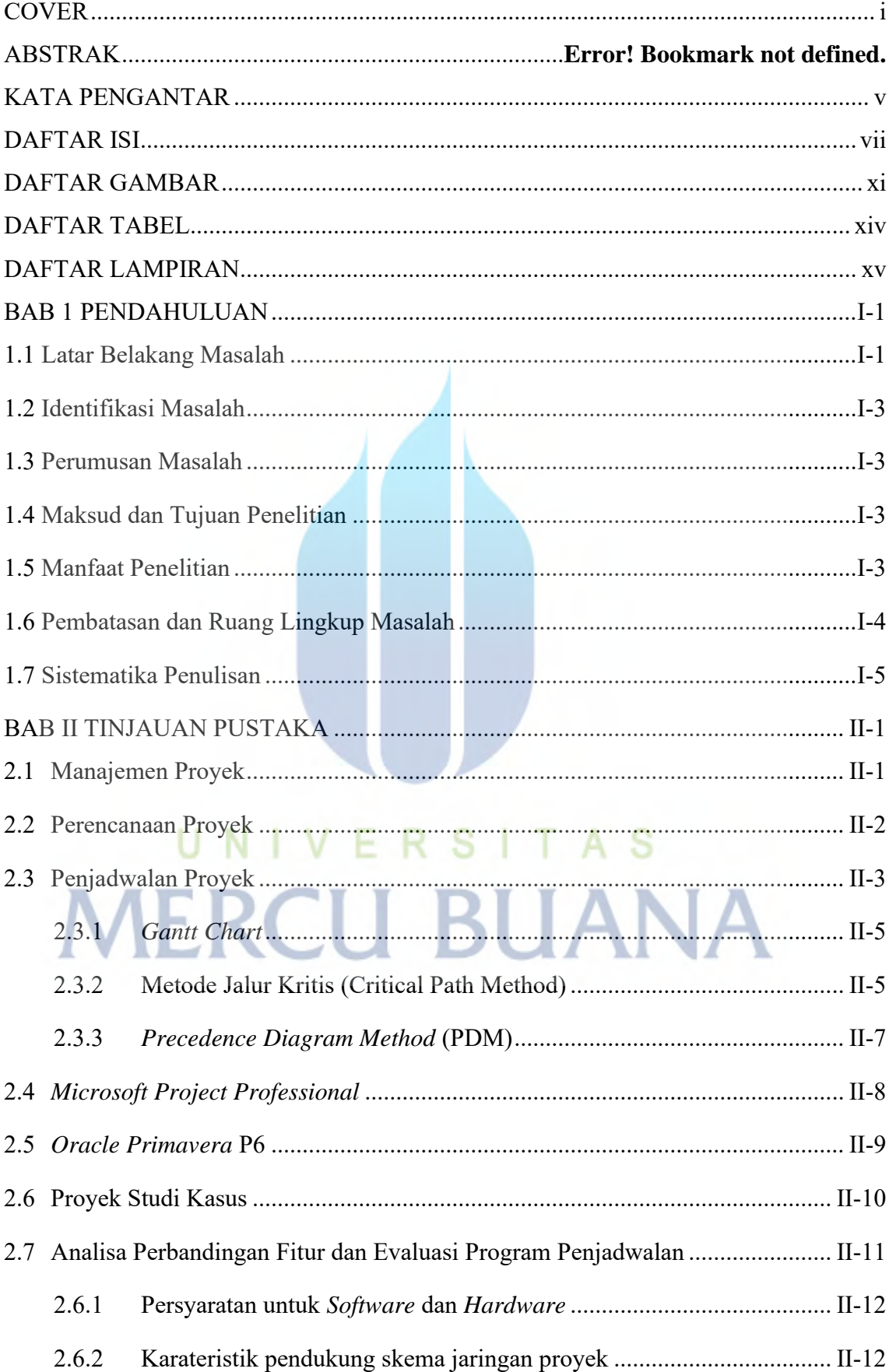

## **DAFTAR ISI**

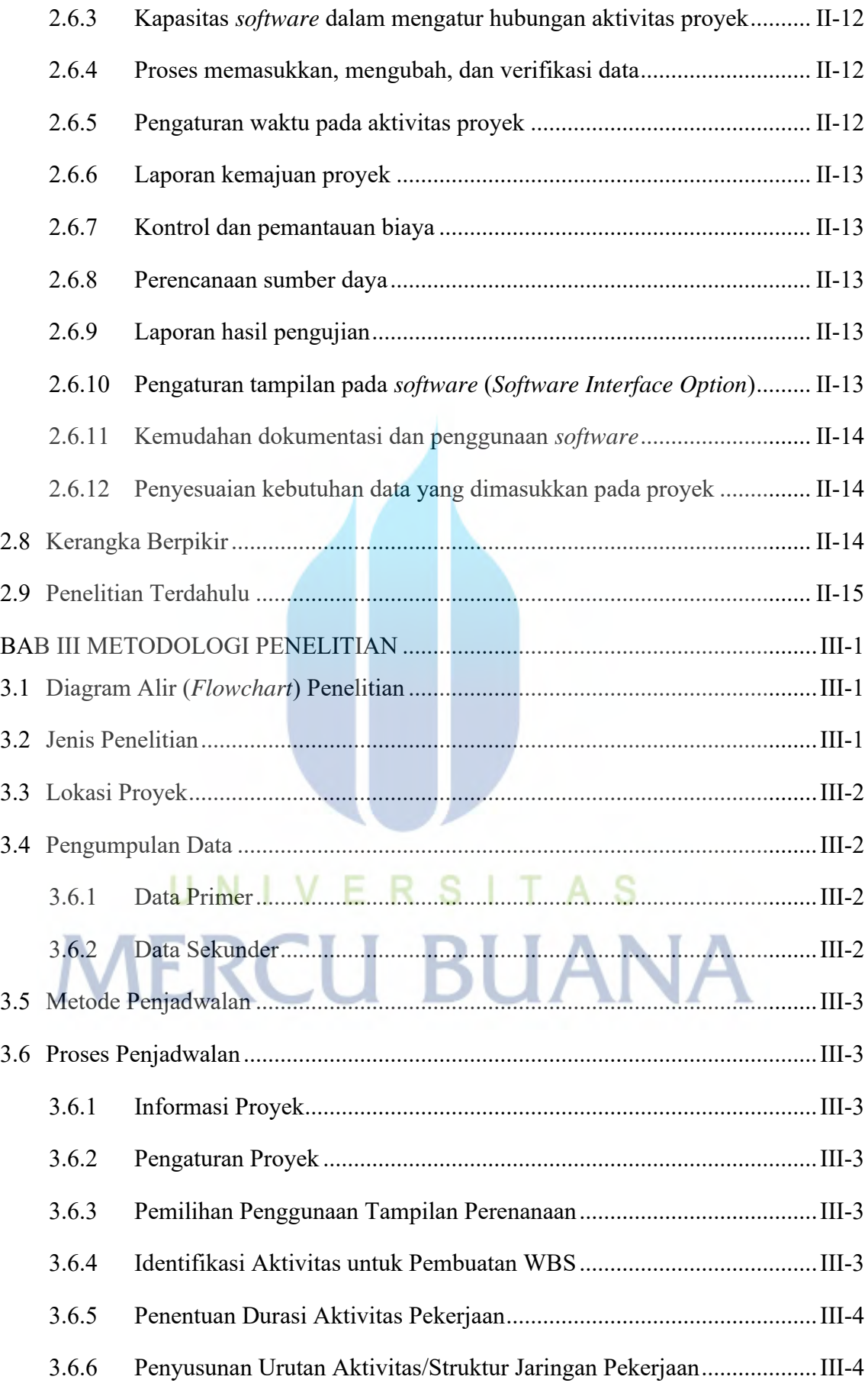

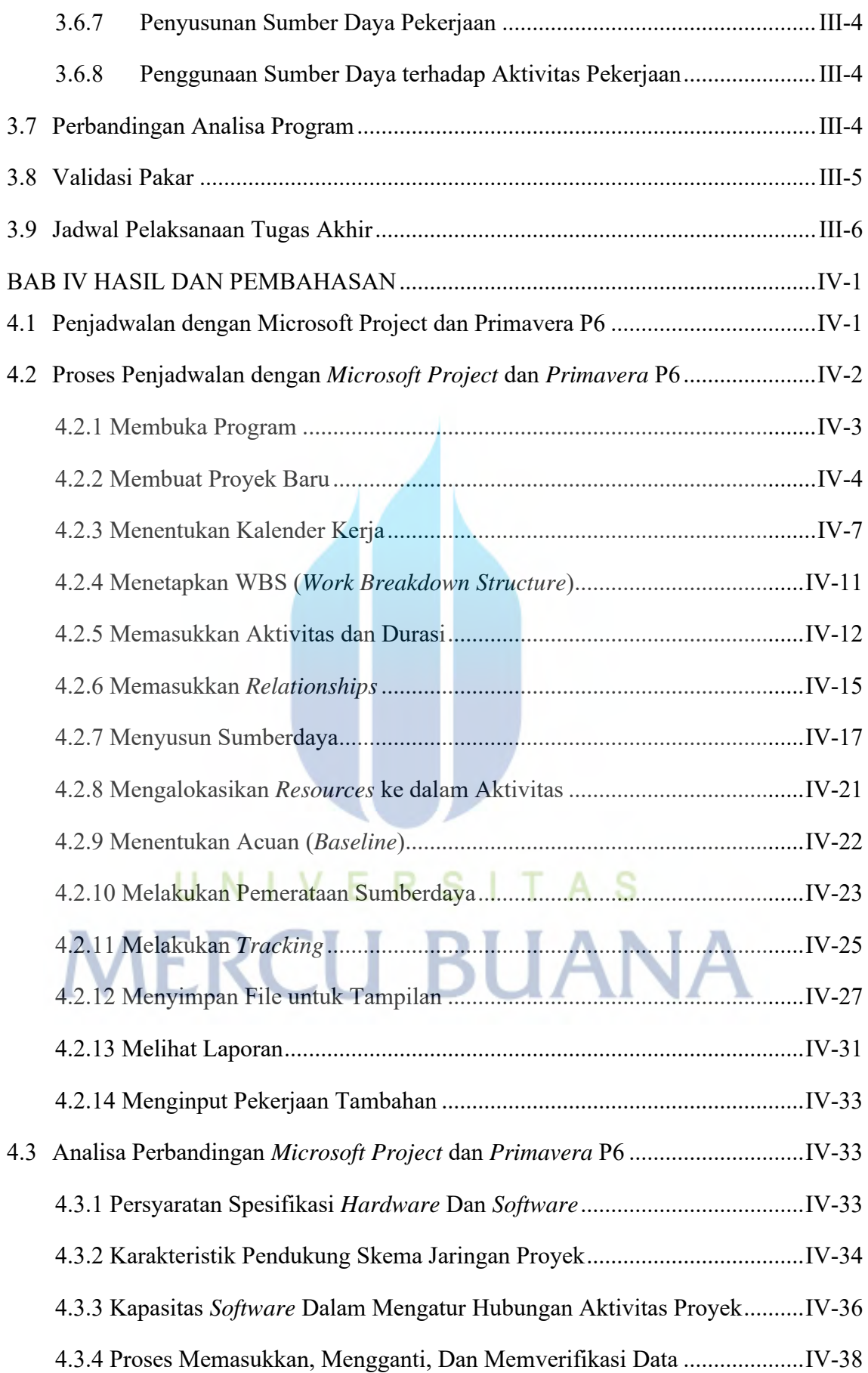

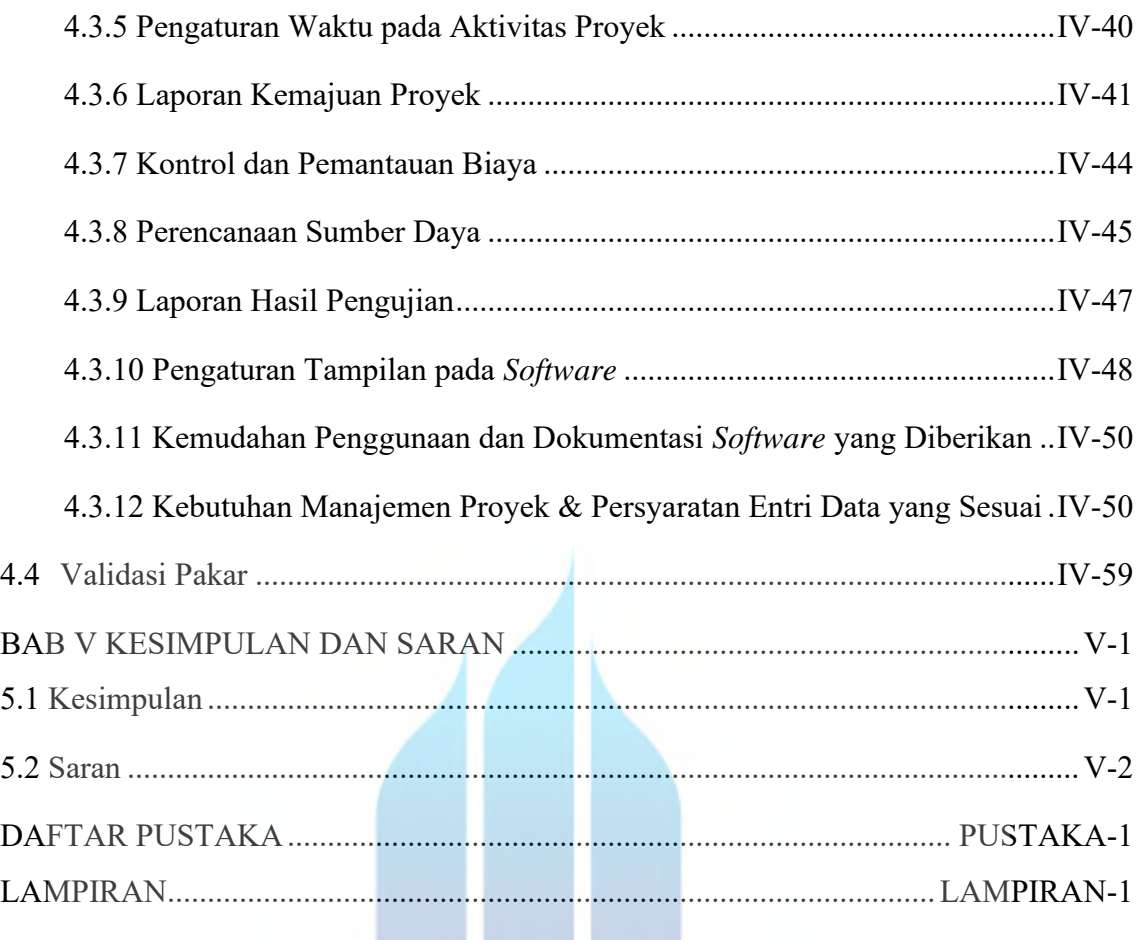

# UNIVERSITAS **MERCU BUANA**

W

## **DAFTAR GAMBAR**

<span id="page-9-0"></span>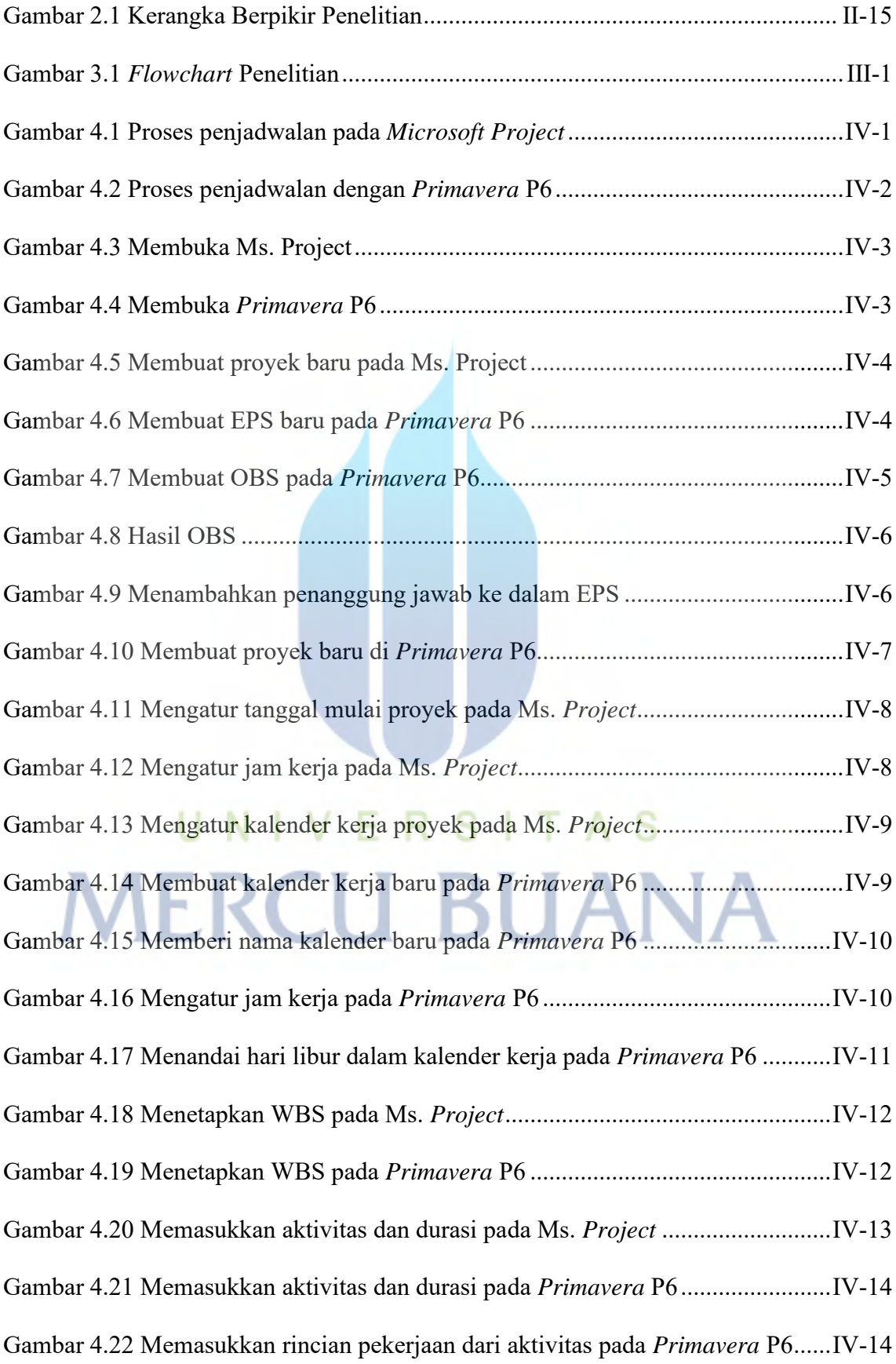

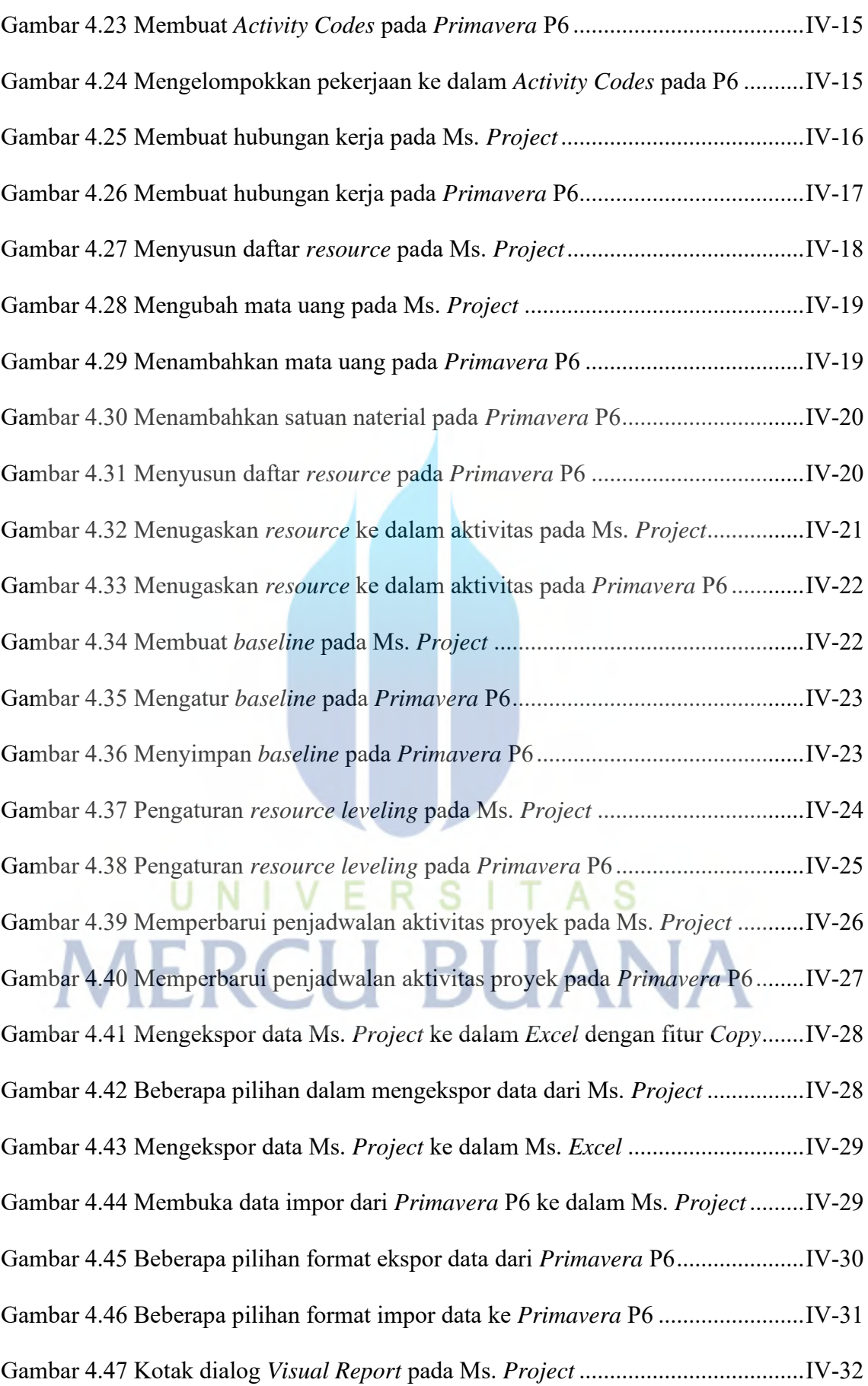

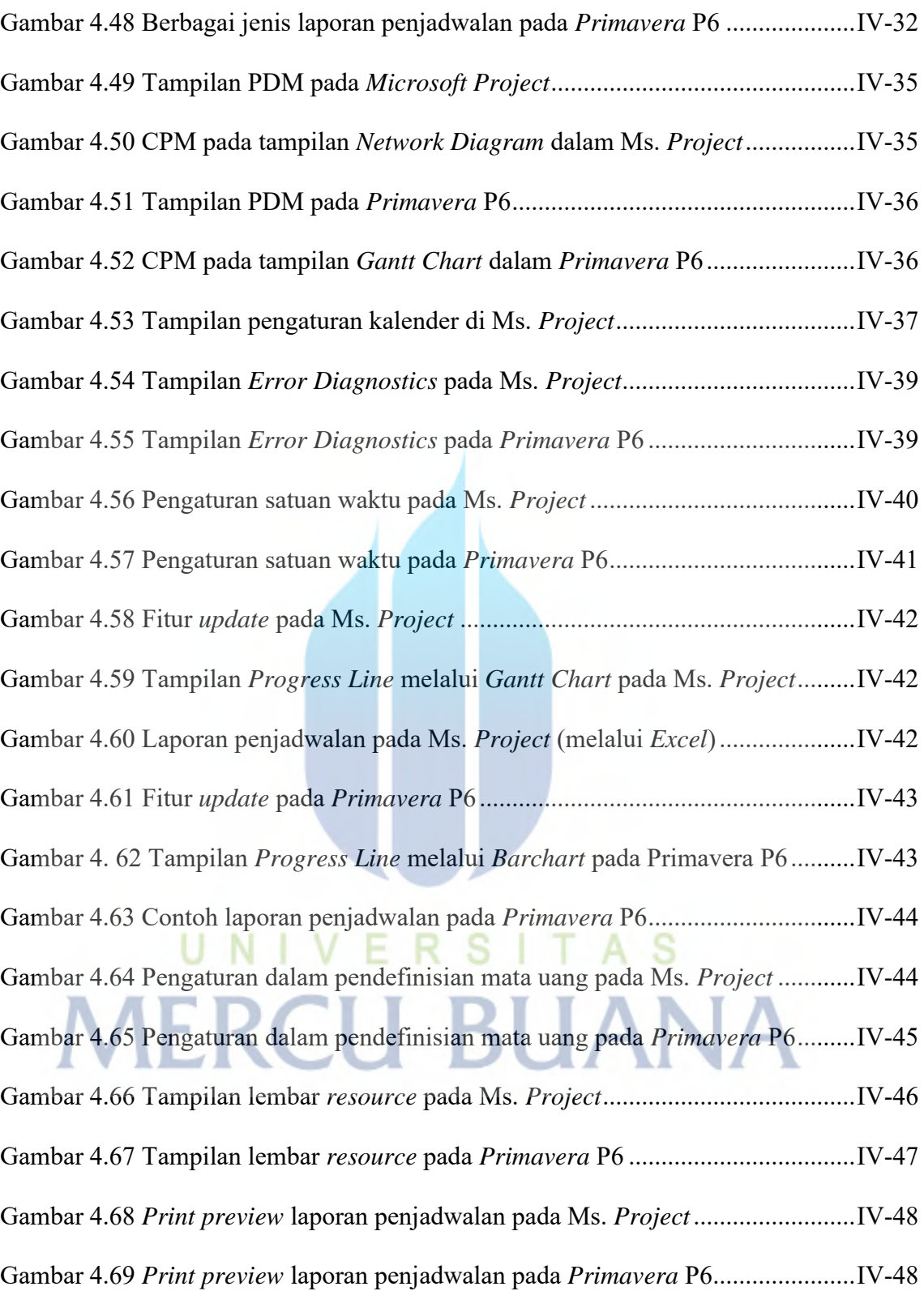

## **DAFTAR TABEL**

<span id="page-12-0"></span>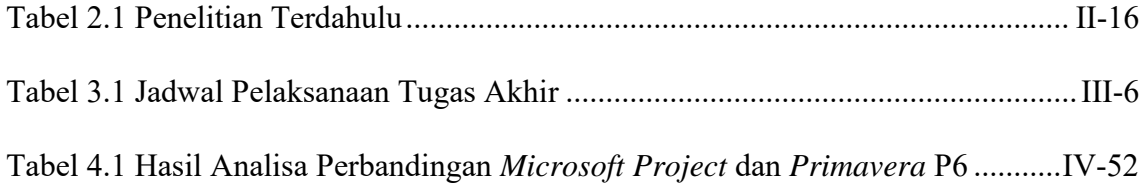

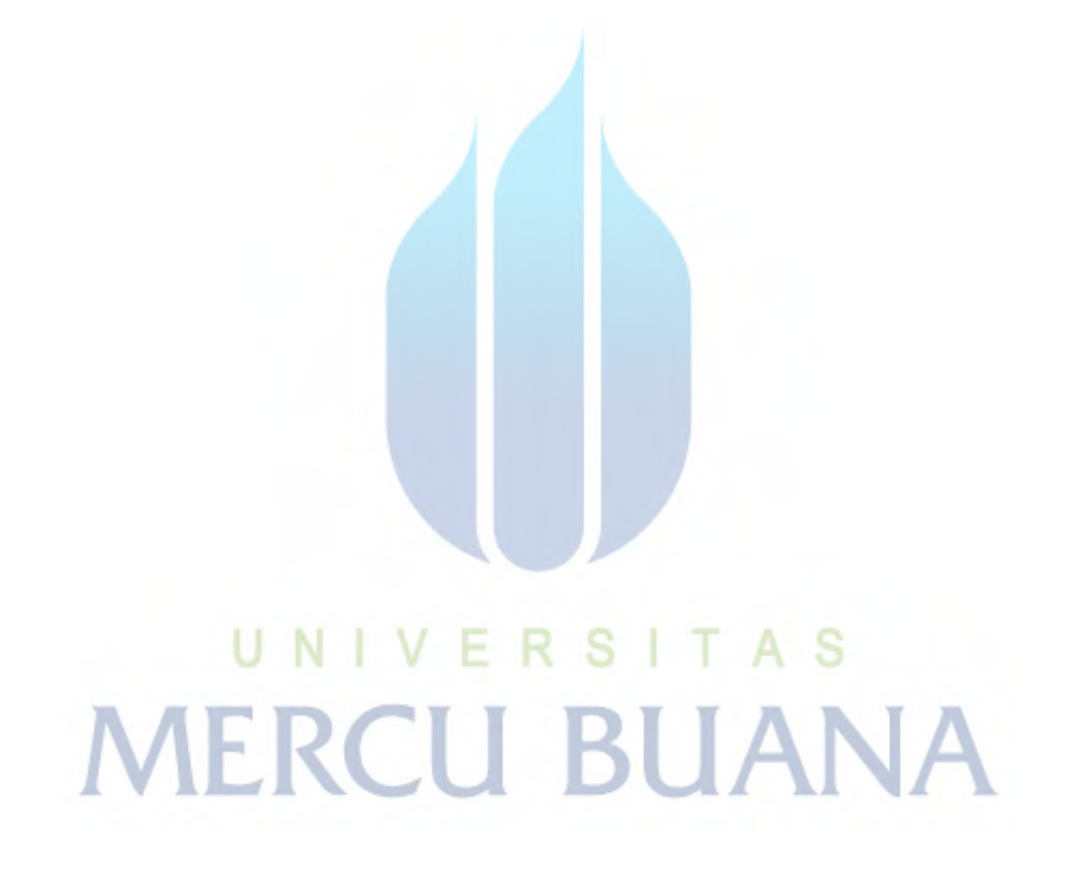

## **DAFTAR LAMPIRAN**

<span id="page-13-0"></span>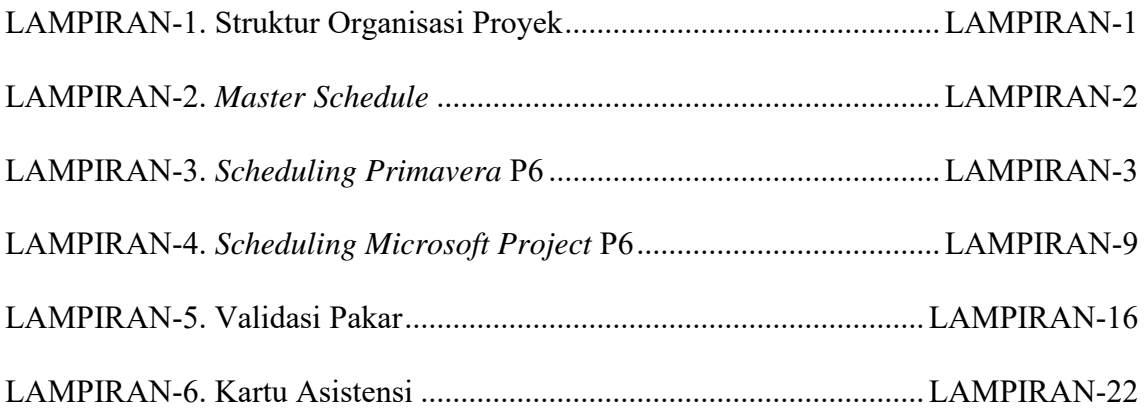

UNIVERSITAS

**MERCU BUANA** 

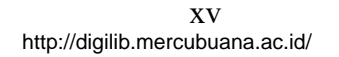